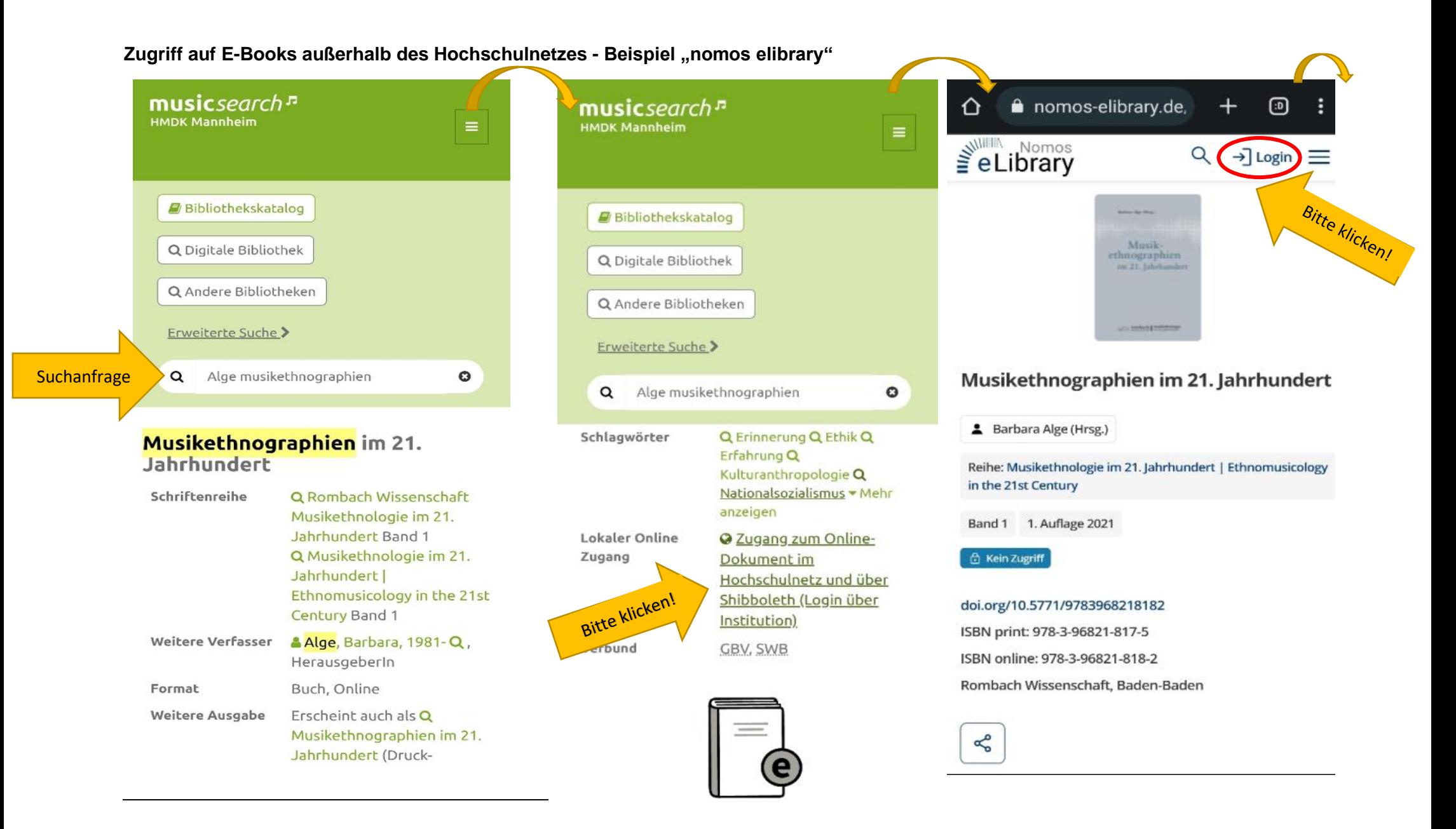

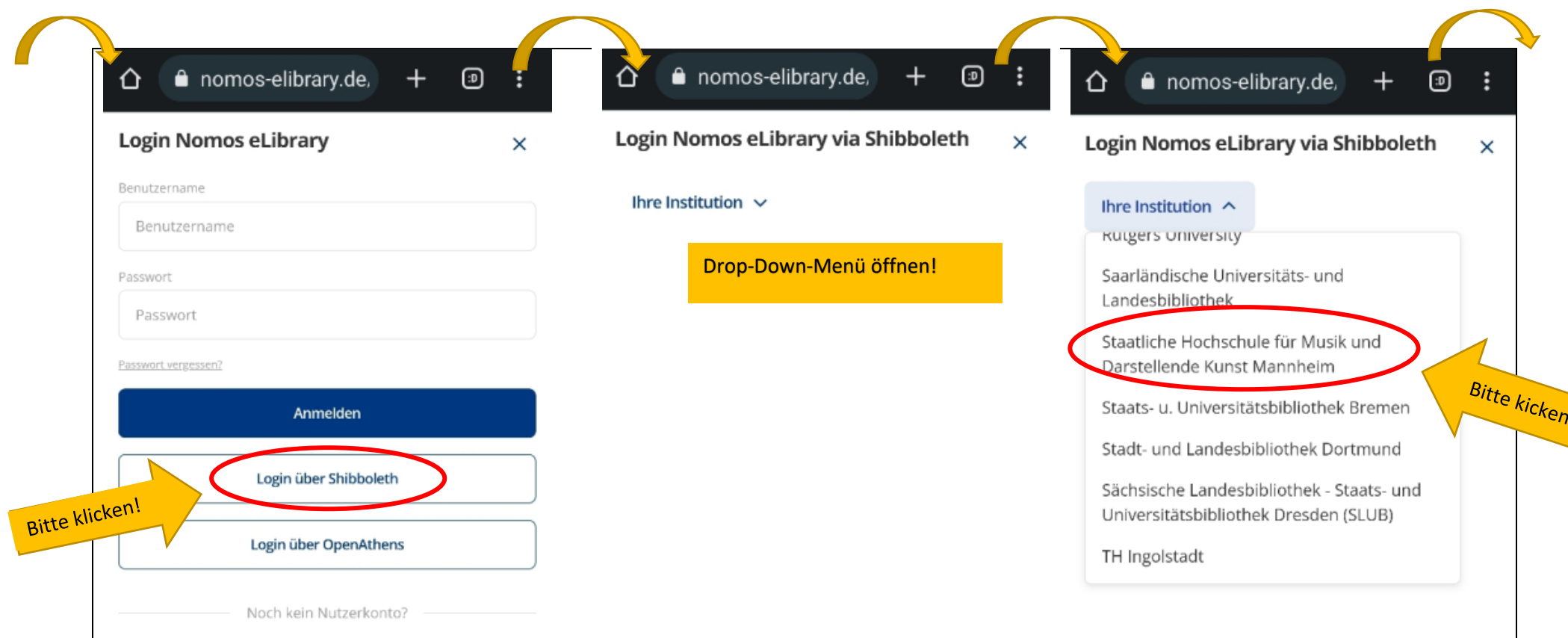

Registrieren

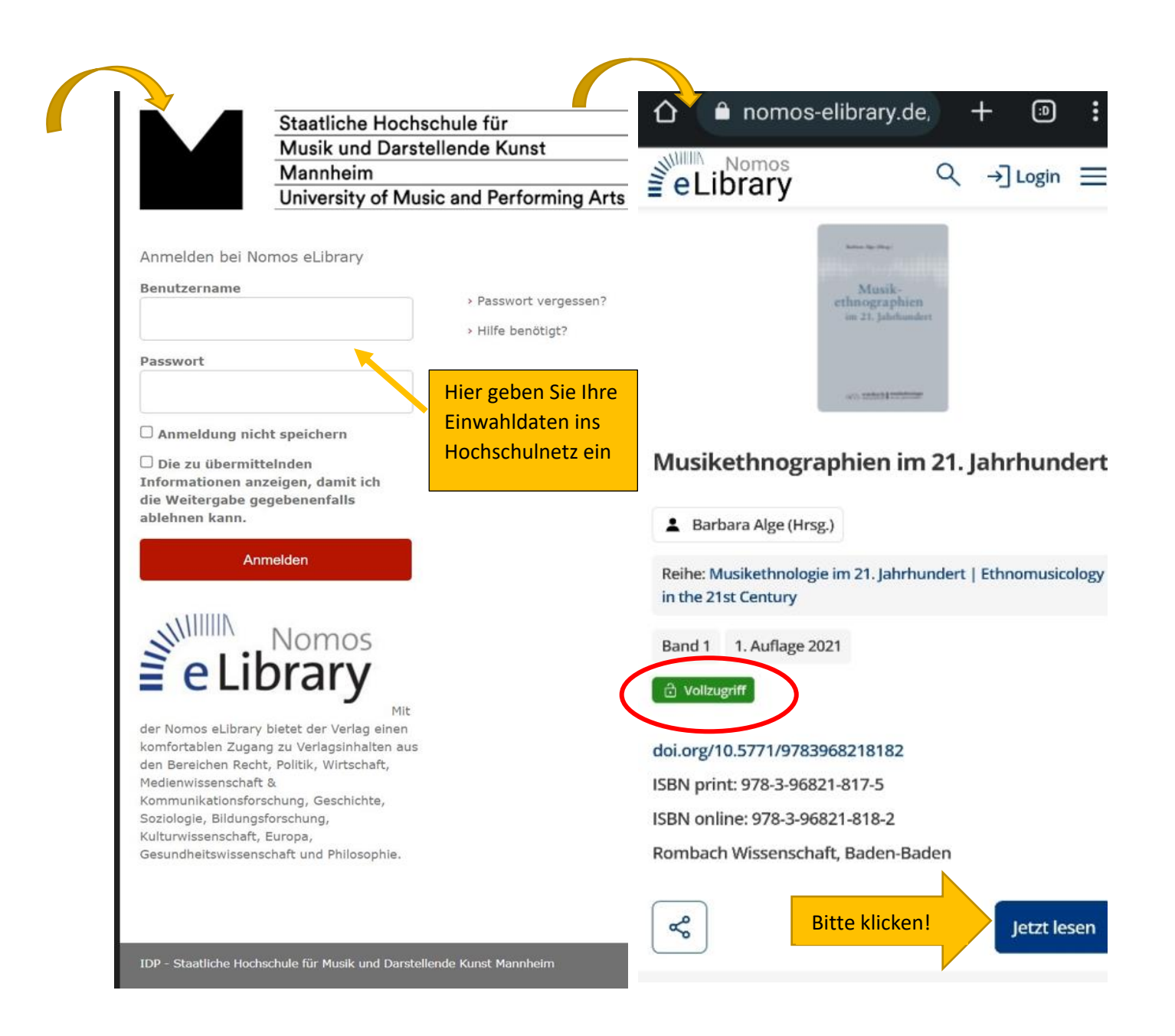